# **Zelf PIC's programmeren**

# **Overzicht van enkele veel gebruikte commando's**

#### **Variabele**

- bit 0 of 1, low of high
- byte 0 t/m 255
- $\cdot$  sbyte -128 t/m 127
- word 0 t/m 65.535
- sword -32.768 t/m 32.767
- 
- dword 0 t/m 4.294.967.296<br>• sdword -2.147.483.648 t/m 2  $\cdot$  sdword  $-2.147.483.648$  t/m 2.147.483.647

Het declareren van variabelen moet plaatsvinden voordat ze gebruikt worden.

#### **Voorbeeld**

var byte lamp3 -- lamp3 is gedeclareerd als een byte

## **Constanten**

• const byte demo  $= 5$ Het voordeel van constanten is, dat deze minder geheugen gebruiken.

# **Random**

De random mogelijkheden

- Random Byte Een willekeurig getal tussen 0 en 255
- Random Word Een willekeurig getal tussen 0 en 65535
- Dice Een willekeurig getal tussen 1 en 6 (dobbelsteen) **Voorbeeld** var byte waarde3

waarde3= Random\_Byte

### **Input**

pin\_A0\_Direction= input pin\_A0 wordt nu als input gezet var volatile bit Uit is pin A2 pin A2 krijgt een andere naam alias PWW is pin\_A2 A2 pin\_A2 krijgt een andere naam, PWW mA=ADC read(0) pin A0 wordt analoog ingelezen tussen 0 en 1023

**Output** Pin\_A2\_Direction= output

**For** For 8 loop  $x=x+2$ end loop Deze loop wordt zo 8 keer herhaald

#### **While**

While x<23 loop x=x+1 end loop Deze loop wordt net zolang herhaald totdat x meer is dan 22.

#### **If then else**

If  $x=3$  then  $y=2$  else  $y=6$  end if

### **Block**

**Block** x=6  $y=7$ end block

### **Repeat Until**

Repeat x=x+1 Until x==7 Herhaal totdat je aan de voorwaarde voldoet (hier moet x gelijk zijn aan 7). Deze loop wordt minimaal een keer doorlopen.

## **Case**

Case 3 of 1:  $x=5$ 2: x=7 3: block x=9 end block 4: x=11 otherwise x=2 End case x krijgt in dit geval de waarde 9, omdat er gekozen is voor optie 3, en daar staat dat x naar de waarde 9 gaat. De 3 hier mag ook en variabel zijn bv. een byte.

**Delay** (er zijn meer delays)

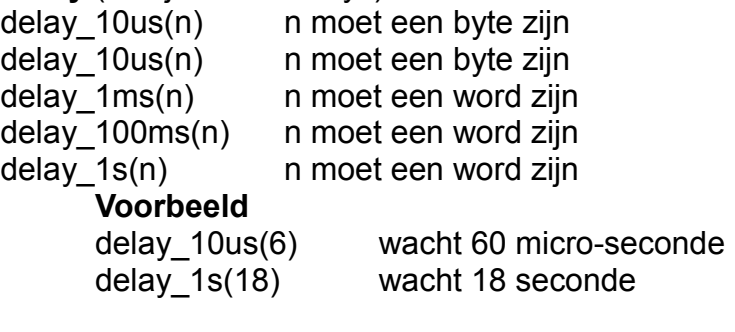

#### **Procedure**

Procedure wisselA is Var byte a a=a+1

End procedure De waarde a is alleen binnen de procedure in gebruik.

Procedure wisselB (byte in a) is a=a+1 End procedure

#### **Lege formats**

Bij het starten van een nieuw project kan het makelijk zijn om te starten met een lege format.

**Lege format voor de PIC 12F675**

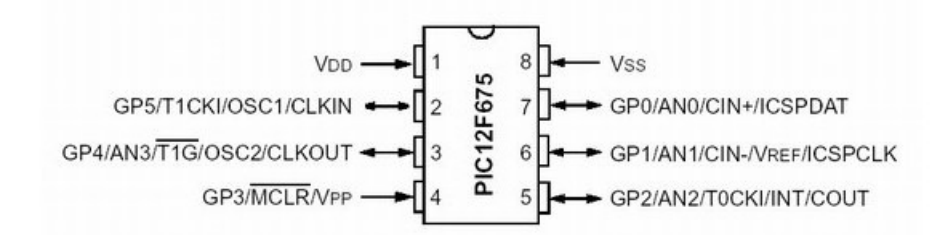

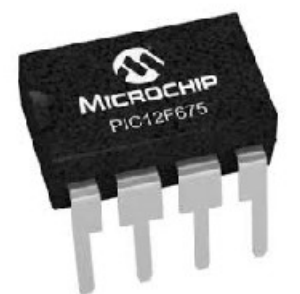

**pragma target clock 4\_000\_000 -- oscillator frequency pragma target OSC INTOSC\_NOCLKOUT -- Internal oscillator pragma target WDT** disabled and the settlement of the settlement of the pragma of the settlement of the settlement of the settlement of the settlement of the settlement of the settlement of the settlement of the settlemen **pragma target MCLR** internal -- make MCLR pin available I/O **pragma target BROWNOUT disabled -- no brownout enable\_digital\_io() -- disable analog I/O (if any)**

**var byte waardeX**

**pin\_A0\_direction = Output alias LED1 is pin\_A0 pin\_A1\_direction = Input alias Knop1 is pin\_A1** 

- **Forever loop**
	- **-- maak hier je programma -- maak hier je programma**
	- **-- maak hier je programma**

**end loop**

**Include 12f675 -- target PICmicro**

- 
- 
- 
- 
- 
- 
- **include delay include delay's**
- **include random -- het laden van de random's**

#### **Lege format voor de PIC 16F628a**

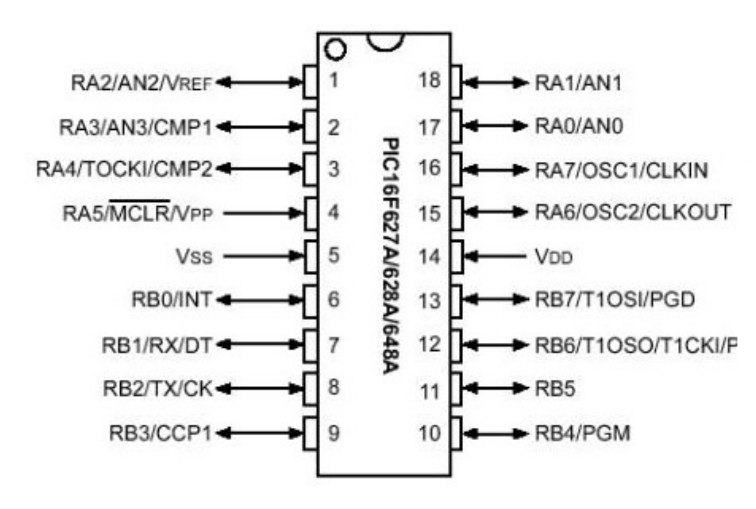

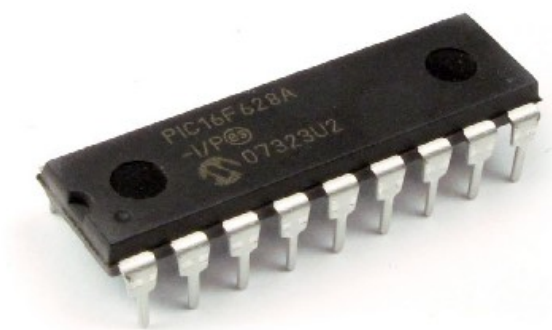

**include 16f628a** 

**pragma target clock 20\_000\_000 -- oscillator frequency pragma target OSC HS** -- crystal or resonator **pragma target WDT DISABLED -- watchdog pragma target BROWNOUT DISABLED -- no brownout reset pragma target LVP DISABLED -- no low voltage programming pragma target MCLR EXTERNAL -- external reset pragma target fuses 0x3D02 const Serial\_HW\_Baudrate = 19200 include serial\_hardware**

- 
- 
- 
- 
- 
- 

**enable\_digital\_io()** 

**Include Delay**

pin A4 direction = INPUT alias INgang4 is pin A4 **pin\_B0\_direction = OUTPUT alias led0 is pin\_B0**

**var byte WaardeX**

**forever loop**

**-- maak hier je programma -- maak hier je programma -- maak hier je programma**

**end loop**

Opm: De PIC16F628a maakt gebruik van een uitwendig kristal van 20.000kHz.